## WiFi Läuft "plötzlich" nicht mehr

Beitrag von bartl1\_de vom 4. Januar 2020, 18:56

Hi,

erstmal FROHES NEUES 2020!

Ich habe bei meinem Latitude E7440 es relativ problemlos geschafft Cat Auch das update hat geklappt, sodass ich nun auf der Version 10.15.2 bin funktioniert bis ich es versucht habe Sidecar zum laufen zu bringen.

Meine Hardware ist glaube ich eine DW1830 (BCM4352).

KEXTE im Zusammenhang mit der Karte habe ich:

AirportBrcmFixup.kext

BrcmFirmwareData.kext

BrcmPatchRAM3.kext

BrcmBluetoothInjector.kext

Wie gesagt, es hat bis vor kurzem auch funktioniert...

Ich habe folgendes versucht:

## Code

1.defaults write com.apple.sidecar.display AllowAllDevices -bool true; 2.defaults write com.apple.sidecar.display hasShownPref -bool true; 3.open /System/Library/PreferencePanes/Sidecar.prefPane

Das hat dazu geführt dass ich eine Meldung auf dem Bildschirm bekom

zuerst ein Device verbinden soll und deswegen die Prefpane noch nic kann. (Kommt auch wenn man unter der Spotlight Suche sidecar eingibt und Danach habe ich neugestartet und seit dem habe ich ein deaktiviertes symbol) Die Karte lässt sich auch nicht mehr aktivieren. Es hilft a Systembericht wird sie aber angezeigt. Mit dem Status "Aus". (Der A anders als als sie an war):

## Code

- 1.en1:
- 2.Kartentyp: AirPort Extreme (0x14E4, 0x2B23)
- 3. Firmware-Version: Broadcom BCM43xx 1.0 (7.77.106.3 AirPortDriverBrcm
- 4.MAC-Adresse: 40:e2:30:12:26:bc
- 5.Locale: ETSI
- 6.Länderkennung: DE
- 7.Unterstützte PHY-Modi: 802.11 a/b/g/n/ac
- 8. Unterstützte Kanäle: 1, 2, 3, 4, 5, 6, 7, 8, 9, 10, 11, 12, 13, 36, 40, 44 100, 104, 108, 112, 116, 120, 124, 128, 132, 136, 140
- 9.Ruhezustand bei drahtlosem Zugriff beenden: Unterstützt
- 10.AirDrop: Unterstützt
- 11.AirDrop-Kanal: 0
- 12.Automatisches Entsperren: Unterstützt
- 13.Status: Aus

Alles anzeigen

Ich weis gerade nicht wo ich schauen soll. Im Syslog finde ich nix verdächt ich nix.

In der Wifi.log sehe ich merkwürdige Einträge:

## Code

- 1. Sat Jan 4 17:44:39.010 <kernel> wl0: leaveModulePoweredForOffloads: \
- 2. Sat Jan 4 17:44:39.010 <kernel> AirPort\_Brcm43xx::syncPowerState: WW
- 3. Sat Jan 4 17:44:39.024 <airportd[234]> \_configureTCPKeepAlive: Unab keep-alive on en1 (Device power is off)
- 4.Sat Jan 4 17:44:39.566 <kernel> en1: setting diversity to: -1
- 5. Sat Jan 4 17:44:39.566 <kernel> en1: Error configuring antenna diversit

```
6.Sat Jan 4 17:44:39.566 <kernel> en1: setting tx antenna: -1
7. Sat Jan 4 17:44:39.566 <kernel> en1: Error configuring transmit antenna
8.Sat Jan 4 17:44:41.037 <kernel> AirPort_Brcm43x>
  WWEN[disable], in_fatal_err[0]
9. Sat Jan 4 17:44:53.002 <kernel> wl0: powerChange: *** BONJOUR/MDNS
  NOT RUNNING.
10.Sat Jan 4 17:47:21.006 <kernel> wl0: leaveModulePoweredForOffloads: \
11.Sat Jan 4 17:47:21.006 <kernel> AirPort_Brcm43xx::syncPowerState: WW
12.Sat Jan 4 17:47:21.013 <airportd[234]> _configureTCPKeepAlive: Unab
  keep-alive on en1 (Device power is off)
13.Sat Jan 4 17:47:21.549 <kernel> en1: setting diversity to: -1
14.Sat Jan 4 17:47:21.549 <kernel> en1: Error configuring antenna diversit
15.Sat Jan 4 17:47:21.549 <kernel> en1: setting tx antenna: -1
16.Sat Jan 4 17:47:21.549 <kernel> en1: Error configuring transmit antenna
17.Sat Jan 4 17:47:23.036 <kernel> AirPort_Brcm43x>
  WWEN[disable], in_fatal_err[0]
18.Sat Jan 4 17:47:41.821 <airportd[234]> _processIPv4Changes:
  disabled, not programming the offload
19.Sat Jan 4 17:48:21.713 <airportd[234]> _processIPv4Changes:
  disabled, not programming the offload
20.Sat Jan 4 17:48:41.051 <airportd[234]> _processIPv4Changes:
  disabled, not programming the offload
21.Sat Jan 4 17:48:48.867 <airportd[234]> _processIPv4Changes:
  disabled, not programming the offload
22.Sat Jan 4 17:48:48.868 <airportd[234]> _processIPv4Changes:
  disabled, not programming the offload
23.Sat Jan 4 17:49:10.970 <airportd[234]> _processIPv4Changes:
  disabled, not programming the offload
24.Sat Jan 4 17:49:14.116 <airportd[234]> _processIPv4Changes:
  disabled, not programming the offload
25.Sat Jan 4 17:49:14.118 <airportd[234]> _processIPv4Changes:
  disabled, not programming the offload
26.Sat Jan 4 17:49:30.186 <airportd[234]> _processIPv4Changes:
  disabled, not programming the offload
27.Sat Jan 4 17:49:32.490 <airportd[234]> _processIPv4Changes:
  disabled, not programming the offload
28.Sat Jan 4 17:49:34.035 <airportd[234]> _processIPv4Changes:
  disabled, not programming the offload
29.Sat Jan 4 17:49:34.035 <airportd[234]> _processIPv4Changes:
  disabled, not programming the offload
```
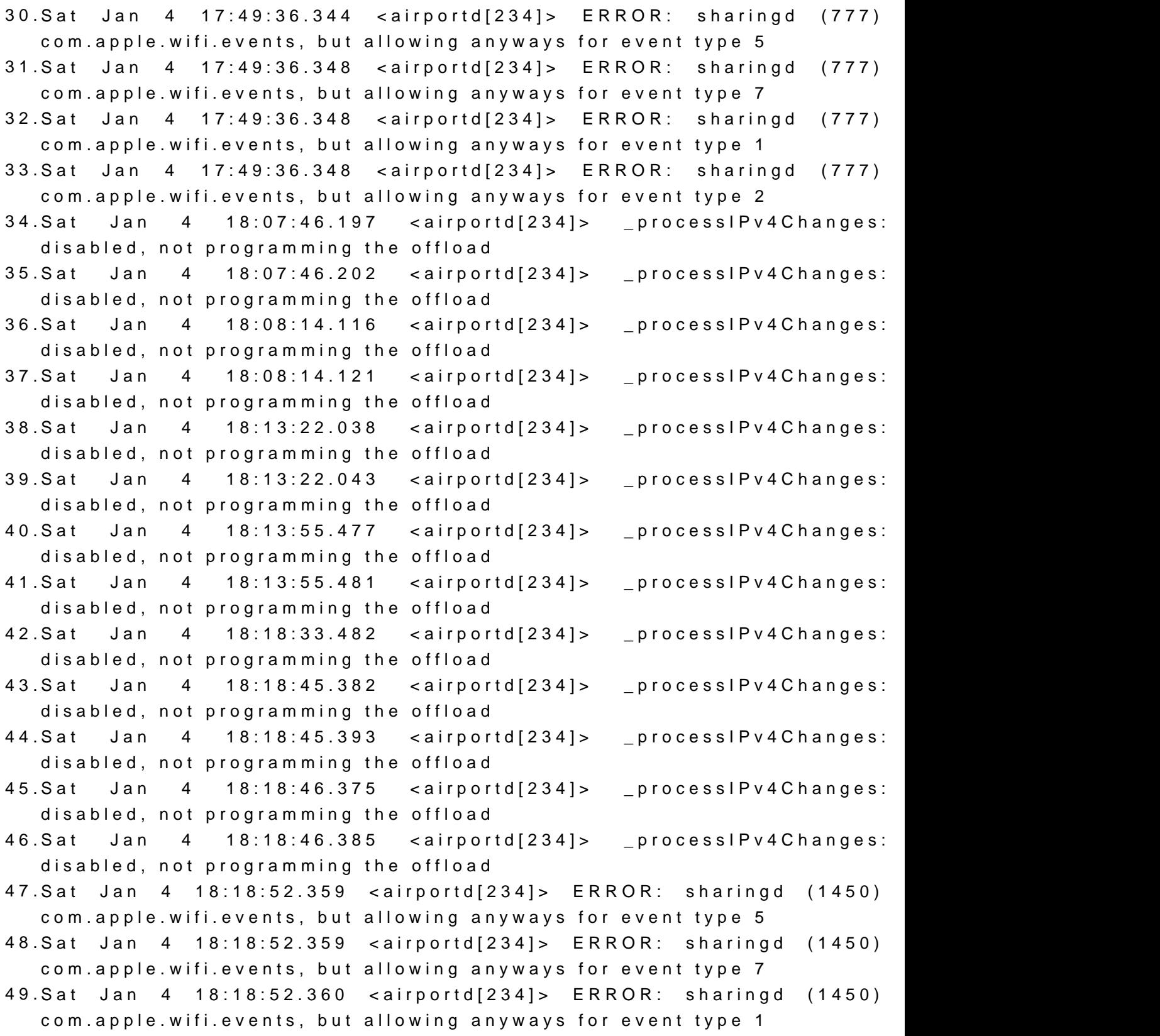

Alles anzeigen

Hat jemand eine Idee. Was könnte ich noch checken? Braucht Ihr weitere Inf

Gelöst!

Prelinked Kernel neu aufsetzten:

Code

1.kextcache -system-prelinked-kernel 2.kextcache -system-cache

und WLAN ist wieder da

Beitrag von bounty96 vom 4. Januar 2020, 19:14

Sind die Kext's welche du oben aufgeführt hast alle geladen?

Wenn diese Kext's von oben auf der EFI Partition liegen und es gibt /S/L/E (also originale) kann es vielleicht sein dass das System die von /S/L/

So etwas hatte ich mal mit einer Netzwerk Kext. Das kam ganz plötzlic Ähnliches dass auf einmal nicht die Kext von der EFI sondern die von /S/L/E

Abhilfe schaffte nur die originale entweder zu bearbeiten oder zu löschen.

Beitrag von bartl1\_de vom 4. Januar 2020, 19:16

Danke - ja die waren geladen...

Lösung war den Prelinked Kernel neu aufsetzten:

kextcache -system-prelinked-kernel

kextcache -system-cache

und WLAN ist wieder da

Beitrag von bounty96 vom 4. Januar 2020, 19:17

Oh... das habe ich zu spät gesehen.

Aber dann ist ja alles klar wenn das WLAN wieder geht.